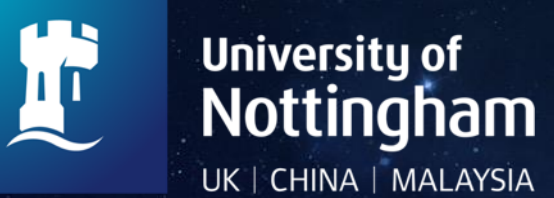

# **DATA CORRECTION GUIDANCE**

Stroke Trials Unit, Nottingham

Final v1.0 07.03.2023

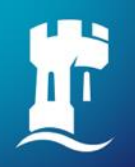

The coordinating centre may raise data queries if there is missing data or if something is not quite right. Please log into the respective trial website

- TICH-3: <http://tich-3.ac.uk/live/>
- RECAST-3: <http://recast-3.ac.uk/live/>
- ENOS-2: <https://stroke.nottingham.ac.uk/enos-2/live/>

You will see an alert for any outstanding data queries when you click on participant list, click on this and it will show open queries for actioning.

There is one active data query

Please click on the CRF where the data query is located i.e. in this example Day 7. You can also they can also click on the issue ID (glint+seesaw) to go directly to the specific query/questions

#### **Open queries for C001** NOTTINGHAM, Nottingham DEMO Hospital, UK

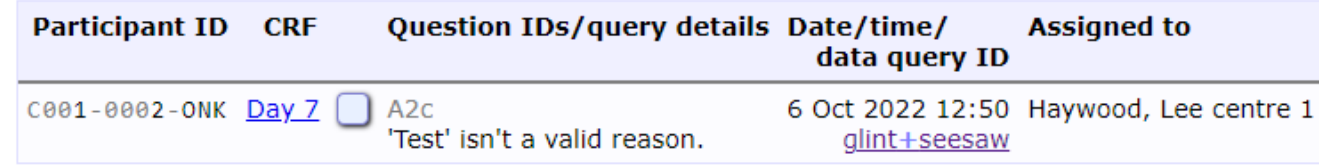

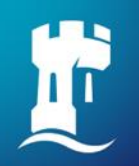

The data query will show above the question where the data is to entered/amended. Please click on the link for 'data correction request'

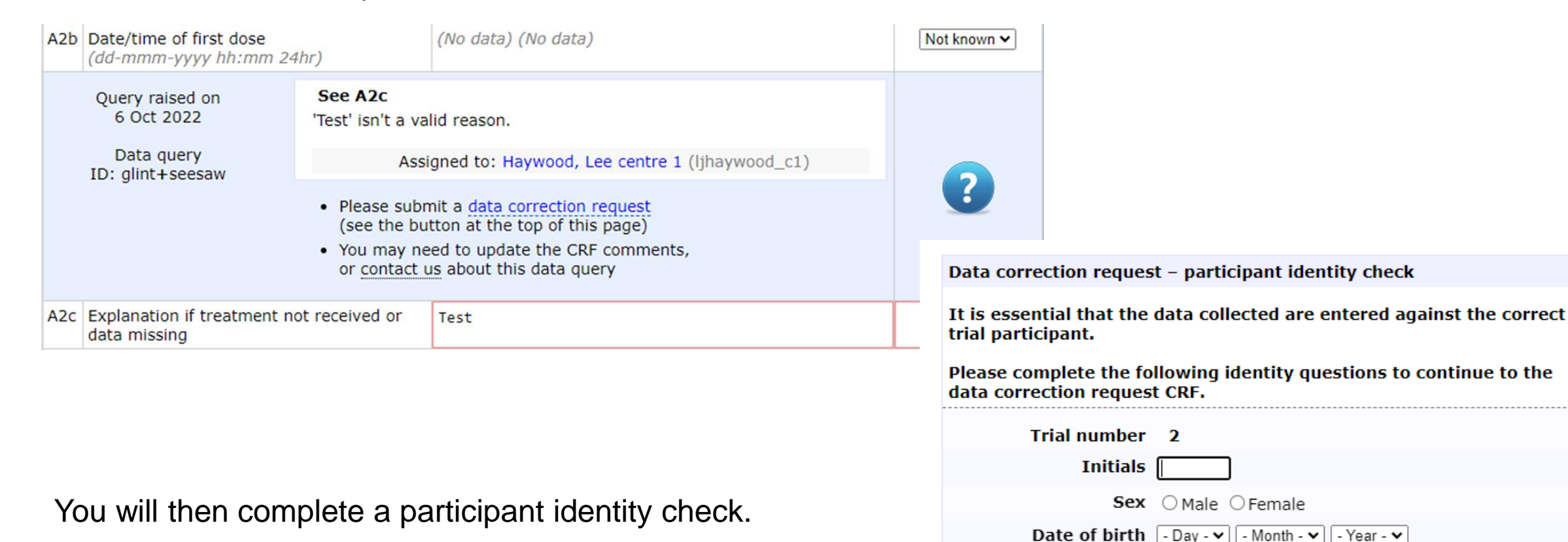

Confirm identity

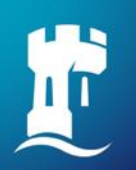

**A5:** Question ID and label is the number and title of question and the data originally entered

**A6:** Enter question ID of where the new data is to be entered, and the values that should appear once the CRF record has been amended

**A7:** Please enter the reason for the change

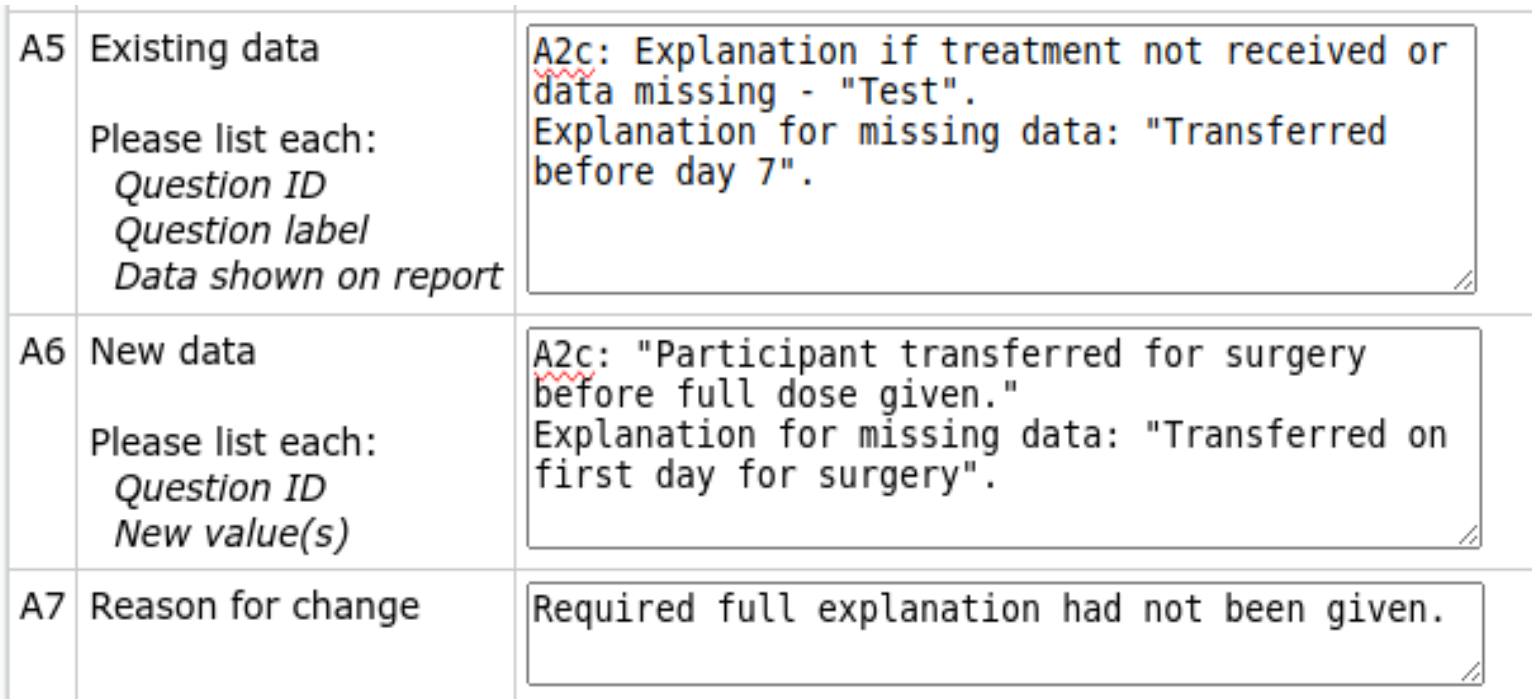

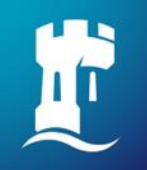

You can submit a data correction request without a data query being raised by the coordinating centre e.g. if you put a comment that the EQ-5D-5L was not done at the time and would update the data later. When the data is available click on the 'submit a data correction request' button at the top of the eCRF.

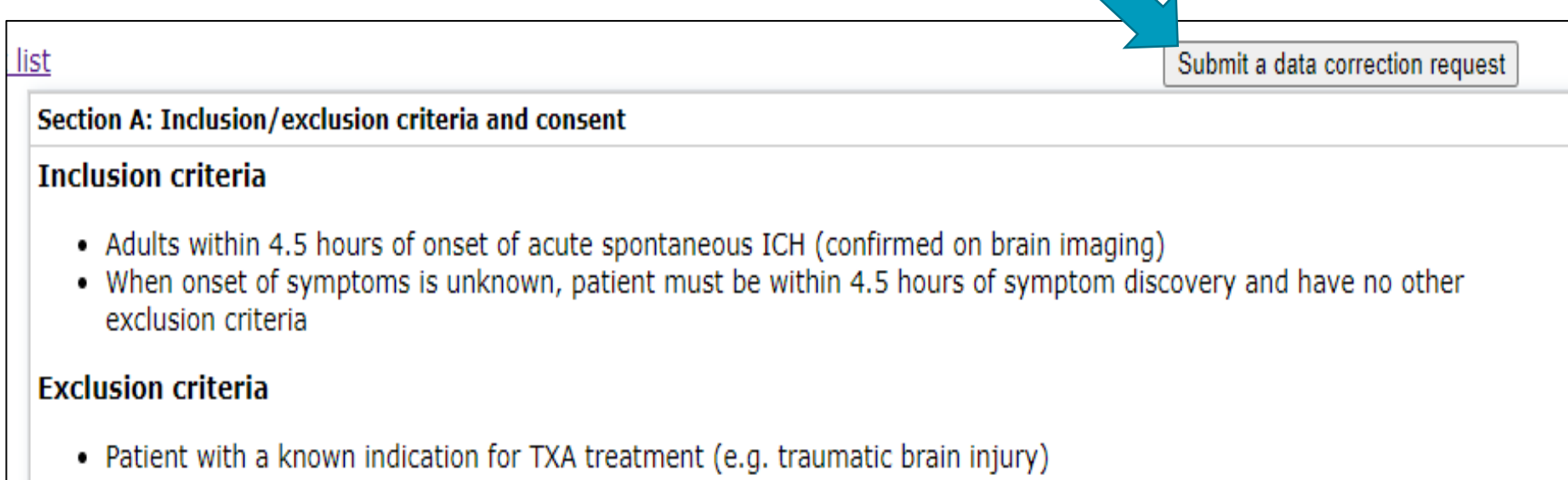

As before, you will need to complete the participant identity check to access the data correction request form. If applicable, please also give existing/new text for the full explanation for missing data (state 'n/a' for 'New data' if text to be removed).

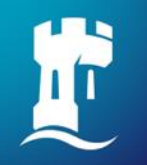

# **Common issues**

- Update data for all affected questions in a single request, when possible - especially related questions
- Use one line per question
- Make sure that existing data are always given, stating "Not done" and "Not known" where previously missing
- Do not list questions whose values have not changed